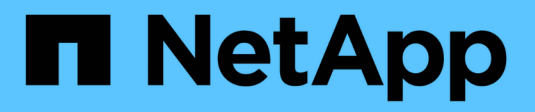

# **Converti volumi FlexVol in volumi FlexGroup**

ONTAP 9

NetApp April 24, 2024

This PDF was generated from https://docs.netapp.com/it-it/ontap/flexgroup/convert-flexvol-concept.html on April 24, 2024. Always check docs.netapp.com for the latest.

# **Sommario**

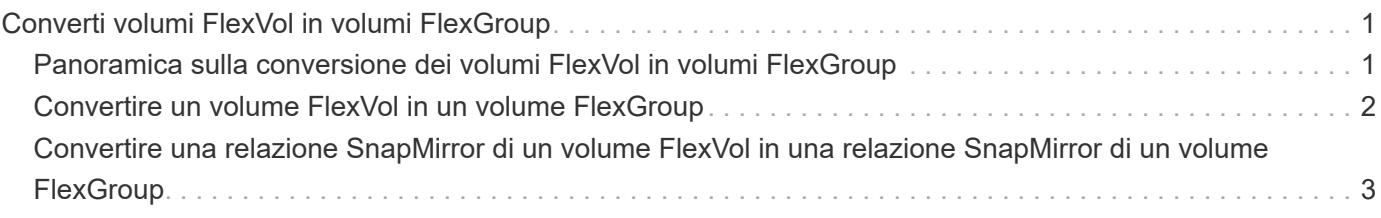

# <span id="page-2-0"></span>**Converti volumi FlexVol in volumi FlexGroup**

## <span id="page-2-1"></span>**Panoramica sulla conversione dei volumi FlexVol in volumi FlexGroup**

Se si desidera espandere un volume FlexVol oltre il limite di spazio, è possibile convertire il volume FlexVol in un volume FlexGroup. A partire da ONTAP 9.7, è possibile convertire volumi FlexVol o FlexVol standalone in relazione a SnapMirror in volumi FlexGroup.

### **Considerazioni per la conversione di volumi FlexVol in volumi FlexGroup**

Prima di decidere di convertire i volumi FlexVol in volumi FlexGroup, è necessario conoscere le funzionalità e le operazioni supportate.

A partire da ONTAP 9.13.1, la protezione ransomware autonoma può rimanere attivata durante le conversioni. Se la protezione è attiva, il FlexVol originale diventerà il costituente root di FlexGroup dopo la conversione. Se la protezione non è attiva, durante la conversione viene creato un nuovo FlexGroup e il FlexVol originale assume il ruolo di costituente root.

### **Operazioni non supportate durante la conversione**

Le seguenti operazioni non sono consentite quando è in corso la conversione del volume:

- Spostamento del volume
- Autobalance dell'aggregato
- Ricollocazione di aggregati
- Takeover e giveback pianificati in una configurazione ad alta disponibilità
- Giveback manuale e automatico in una configurazione ad alta disponibilità
- Upgrade e revert del cluster
- Divisione del volume FlexClone
- Re-host del volume
- Modifica e dimensionamento automatico del volume
- Rinominare il volume
- Allegare un archivio di oggetti a un aggregato
- Switchover negoziato nella configurazione MetroCluster
- Operazioni di SnapMirror
- Ripristino da una copia Snapshot
- Operazioni di quota
- Operazioni di efficienza dello storage

È possibile eseguire queste operazioni sul volume FlexGroup dopo la conversione.

### **Configurazioni non supportate con volumi FlexGroup**

- Volume offline o limitato
- Volume root SVM
- SAN
- SMB 1.0
- Spazi dei nomi NVMe
- Servizio di copia shadow del volume remoto (VSS)

## <span id="page-3-0"></span>**Convertire un volume FlexVol in un volume FlexGroup**

A partire da ONTAP 9.7, è possibile eseguire una conversione in-place di un volume FlexVol in un volume FlexGroup senza richiedere una copia dei dati o ulteriore spazio su disco.

#### **Di cosa hai bisogno**

- I volumi in transizione possono essere convertiti in volumi FlexGroup a partire da ONTAP 9.8. Se si sta convertendo un volume in transizione in FlexGroup, consultare l'articolo della Knowledge base ["Come](https://kb.netapp.com/Advice_and_Troubleshooting/Data_Storage_Software/ONTAP_OS/How_To_Convert_a_Transitioned_FlexVol_to_FlexGroup) [convertire un FlexVol in transizione in FlexGroup"](https://kb.netapp.com/Advice_and_Troubleshooting/Data_Storage_Software/ONTAP_OS/How_To_Convert_a_Transitioned_FlexVol_to_FlexGroup) per ulteriori informazioni.
- Il volume FlexVol in fase di conversione deve essere online.
- Le operazioni e le configurazioni sul volume FlexVol devono essere compatibili con il processo di conversione.

Se il volume FlexVol presenta incompatibilità e la conversione del volume viene interrotta, viene generato un messaggio di errore. È possibile intraprendere azioni correttive e riprovare la conversione.

• Se un volume FlexVol è molto grande (ad esempio, da 80 a 100 TB) e molto pieno (dal 80 al 100%), è necessario copiare i dati piuttosto che convertirli.

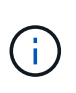

La conversione di un volume FlexGroup molto grande determina un componente membro del volume FlexGroup molto completo, che può creare problemi di performance. Per ulteriori informazioni, vedere la sezione "quando non creare un volume FlexGroup" nel TR ["FlexGroup Volumes - Guida alle Best practice e all'implementazione".](https://www.netapp.com/media/12385-tr4571.pdf)

#### **Fasi**

1. Verificare che il volume FlexVol sia online: volume show vol\_name -volume-style -extended, state

```
cluster-1::> volume show my volume -fields volume-style-extended, state
vserver volume state volume-style-extended
------- --------- ------ ---------------------
vs0 my_volume online flexvol
```
- 2. Verificare se il volume FlexVol può essere convertito senza problemi:
	- a. Accedere alla modalità privilegi avanzata: set -privilege advanced

b. Verificare il processo di conversione: volume conversion start -vserver vs1 -volume flexvol -check-only true

Correggere tutti gli errori prima di convertire il volume.

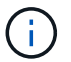

Non è possibile convertire di nuovo un volume FlexGroup in un volume FlexVol.

3. Avviare la conversione: volume conversion start -vserver svm\_name -volume vol\_name

```
cluster-1::*> volume conversion start -vserver vs0 -volume my volume
Warning: Converting flexible volume "my volume" in Vserver "vs0" to a
FlexGroup
          will cause the state of all Snapshot copies from the volume to
be set
           to "pre-conversion". Pre-conversion Snapshot copies cannot be
           restored.
Do you want to continue? {y|n}: y
[Job 57] Job succeeded: success
```
4. Verificare che la conversione sia riuscita: volume show vol name -fields -volume-style -extended, state

```
cluster-1::*> volume show my_volume -fields volume-style-extended, state
vserver volume state volume-style-extended
------- --------- ------ ---------------------
vs0 my_volume_online_flexgroup
```
#### **Risultati**

Il volume FlexVol viene convertito in un volume FlexGroup a singolo membro.

#### **Al termine**

È possibile espandere il volume FlexGroup, in base alle esigenze.

### <span id="page-4-0"></span>**Convertire una relazione SnapMirror di un volume FlexVol in una relazione SnapMirror di un volume FlexGroup**

Per convertire una relazione SnapMirror di un volume FlexVol in una relazione SnapMirror di un volume FlexGroup in ONTAP, è necessario prima convertire il volume FlexVol di destinazione seguito dal volume FlexVol di origine.

#### **A proposito di questa attività**

- La conversione FlexGroup è supportata solo per le relazioni SnapMirror asincrone.
- Il tempo di conversione dipende da diverse variabili. Alcune delle variabili includono:
- CPU del controller
- Utilizzo della CPU da parte di altre applicazioni
- Quantità di dati nella copia Snapshot iniziale
- Larghezza di banda della rete
- Larghezza di banda utilizzata da altre applicazioni

#### **Prima di iniziare**

- Il volume FlexVol in fase di conversione deve essere online.
- Il volume FlexVol di origine nella relazione SnapMirror non deve essere il volume di origine per più relazioni SnapMirror.

A partire da ONTAP 9.9.1, le relazioni SnapMirror fanout sono supportate per i volumi FlexGroup. Per ulteriori informazioni, vedere ["Considerazioni per la creazione di relazioni a cascata e fan-out di SnapMirror](https://docs.netapp.com/us-en/ontap/flexgroup/create-snapmirror-cascade-fanout-reference.html#considerations-for-creating-cascading-relationships) [per FlexGroups"](https://docs.netapp.com/us-en/ontap/flexgroup/create-snapmirror-cascade-fanout-reference.html#considerations-for-creating-cascading-relationships).

• Le operazioni e le configurazioni sul volume FlexVol devono essere compatibili con il processo di conversione.

Se il volume FlexVol presenta incompatibilità e la conversione del volume viene interrotta, viene generato un messaggio di errore. È possibile intraprendere azioni correttive e riprovare la conversione.

#### **Fasi**

1. Verificare che la relazione di SnapMirror sia corretta:

snapmirror show

È possibile convertire solo le relazioni di mirroring del tipo XDP.

Esempio:

```
cluster2::> snapmirror show
Progress
Source Destination Mirror Relationship Total
Last
Path Type Path State Status Progress Healthy
Updated
----------- ---- ------------ ------- -------------- --------- -------
--------
vs0:src_dpv DP vs2:dst_dpv Snapmirrored
idle true - true - true - true - true - true - true - true - true - true - true - true - true - true - true - 
vs0:src_xdp XDP vs2:dst_xdp Snapmirrored
idle true - true - true - true - true - true - true - true - true - true - true - true - true - true - true -
```
2. Verificare se il volume di origine è compatibile con la conversione:

a. Accedere alla modalità privilegi avanzata:

```
set -privilege advanced
```
b. Verificare il processo di conversione:

```
volume conversion start -vserver <src svm_name> -volume <src_vol>
-check-only true
```
Esempio:

```
volume conversion start -vserver vs1 -volume src_vol -check-only true
```
+ Correggere tutti gli errori prima di convertire il volume.

- 3. Convertire il volume FlexVol di destinazione in un volume FlexGroup.
	- a. Interrompere la relazione di SnapMirror di FlexVol:

snapmirror quiesce -destination-path <dest svm:dest volume>

Esempio:

cluster2::> snapmirror quiesce -destination-path vs2:dst\_xdp

b. Avviare la conversione:

volume conversion start -vserver <dest\_svm> -volume <dest\_volume>

Esempio:

```
cluster-1::> volume conversion start -vserver vs2 -volume dst_xdp
Warning: After the volume is converted to a FlexGroup, it will not be
possible
to change it back to a flexible volume.
Do you want to continue? {y|n}: y
[Job 510] Job succeeded: SnapMirror destination volume "dst_xdp" has
been successfully converted to a FlexGroup volume.
You must now convert the relationship's source volume, "vs0:src xdp", to
a FlexGroup.
Then, re-establish the SnapMirror relationship using the "snapmirror
resync" command.
```
4. Convertire il volume FlexVol sorgente in volume FlexGroup: `

volume conversion start -vserver <src svm name> -volume <src vol name>

Esempio:

```
cluster-1::> volume conversion start -vserver vs0 -volume src_xdp
Warning: Converting flexible volume "src xdp" in Vserver "vs0" to a
FlexGroup
           will cause the state of all Snapshot copies from the volume to
be set
           to "pre-conversion". Pre-conversion Snapshot copies cannot be
           restored.
Do you want to continue? {y|n}: y
[Job 57] Job succeeded: success
```
5. Risincronizzare la relazione:

```
snapmirror resync -destination-path dest svm name:dest volume
```
Esempio:

cluster2::> snapmirror resync -destination-path vs2:dst\_xdp

#### **Al termine**

Quando il volume FlexGroup di origine viene espanso per includere più componenti, è necessario assicurarsi

che anche il volume di destinazione venga espanso.

#### **Informazioni sul copyright**

Copyright © 2024 NetApp, Inc. Tutti i diritti riservati. Stampato negli Stati Uniti d'America. Nessuna porzione di questo documento soggetta a copyright può essere riprodotta in qualsiasi formato o mezzo (grafico, elettronico o meccanico, inclusi fotocopie, registrazione, nastri o storage in un sistema elettronico) senza previo consenso scritto da parte del detentore del copyright.

Il software derivato dal materiale sottoposto a copyright di NetApp è soggetto alla seguente licenza e dichiarazione di non responsabilità:

IL PRESENTE SOFTWARE VIENE FORNITO DA NETAPP "COSÌ COM'È" E SENZA QUALSIVOGLIA TIPO DI GARANZIA IMPLICITA O ESPRESSA FRA CUI, A TITOLO ESEMPLIFICATIVO E NON ESAUSTIVO, GARANZIE IMPLICITE DI COMMERCIABILITÀ E IDONEITÀ PER UNO SCOPO SPECIFICO, CHE VENGONO DECLINATE DAL PRESENTE DOCUMENTO. NETAPP NON VERRÀ CONSIDERATA RESPONSABILE IN ALCUN CASO PER QUALSIVOGLIA DANNO DIRETTO, INDIRETTO, ACCIDENTALE, SPECIALE, ESEMPLARE E CONSEQUENZIALE (COMPRESI, A TITOLO ESEMPLIFICATIVO E NON ESAUSTIVO, PROCUREMENT O SOSTITUZIONE DI MERCI O SERVIZI, IMPOSSIBILITÀ DI UTILIZZO O PERDITA DI DATI O PROFITTI OPPURE INTERRUZIONE DELL'ATTIVITÀ AZIENDALE) CAUSATO IN QUALSIVOGLIA MODO O IN RELAZIONE A QUALUNQUE TEORIA DI RESPONSABILITÀ, SIA ESSA CONTRATTUALE, RIGOROSA O DOVUTA A INSOLVENZA (COMPRESA LA NEGLIGENZA O ALTRO) INSORTA IN QUALSIASI MODO ATTRAVERSO L'UTILIZZO DEL PRESENTE SOFTWARE ANCHE IN PRESENZA DI UN PREAVVISO CIRCA L'EVENTUALITÀ DI QUESTO TIPO DI DANNI.

NetApp si riserva il diritto di modificare in qualsiasi momento qualunque prodotto descritto nel presente documento senza fornire alcun preavviso. NetApp non si assume alcuna responsabilità circa l'utilizzo dei prodotti o materiali descritti nel presente documento, con l'eccezione di quanto concordato espressamente e per iscritto da NetApp. L'utilizzo o l'acquisto del presente prodotto non comporta il rilascio di una licenza nell'ambito di un qualche diritto di brevetto, marchio commerciale o altro diritto di proprietà intellettuale di NetApp.

Il prodotto descritto in questa guida può essere protetto da uno o più brevetti degli Stati Uniti, esteri o in attesa di approvazione.

LEGENDA PER I DIRITTI SOTTOPOSTI A LIMITAZIONE: l'utilizzo, la duplicazione o la divulgazione da parte degli enti governativi sono soggetti alle limitazioni indicate nel sottoparagrafo (b)(3) della clausola Rights in Technical Data and Computer Software del DFARS 252.227-7013 (FEB 2014) e FAR 52.227-19 (DIC 2007).

I dati contenuti nel presente documento riguardano un articolo commerciale (secondo la definizione data in FAR 2.101) e sono di proprietà di NetApp, Inc. Tutti i dati tecnici e il software NetApp forniti secondo i termini del presente Contratto sono articoli aventi natura commerciale, sviluppati con finanziamenti esclusivamente privati. Il governo statunitense ha una licenza irrevocabile limitata, non esclusiva, non trasferibile, non cedibile, mondiale, per l'utilizzo dei Dati esclusivamente in connessione con e a supporto di un contratto governativo statunitense in base al quale i Dati sono distribuiti. Con la sola esclusione di quanto indicato nel presente documento, i Dati non possono essere utilizzati, divulgati, riprodotti, modificati, visualizzati o mostrati senza la previa approvazione scritta di NetApp, Inc. I diritti di licenza del governo degli Stati Uniti per il Dipartimento della Difesa sono limitati ai diritti identificati nella clausola DFARS 252.227-7015(b) (FEB 2014).

#### **Informazioni sul marchio commerciale**

NETAPP, il logo NETAPP e i marchi elencati alla pagina<http://www.netapp.com/TM> sono marchi di NetApp, Inc. Gli altri nomi di aziende e prodotti potrebbero essere marchi dei rispettivi proprietari.